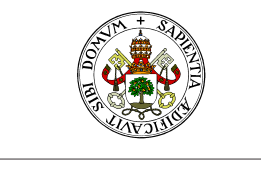

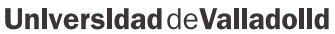

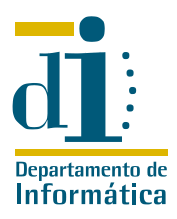

# Programación II. I.T.I. de Gestión Ejercicios de verificación de programas

Curso 2009/10

### Ejercicio 1

Determine las precondiciones mas debiles que hacen parcialmente correctas las siguientes asignaciones.

- 1. { }  $n := m \{n \le 100\}$
- 2.  $\{ \}$   $n := 2 \times n \quad \{ n \leq 100 \}$
- 3.  $\{ \}$   $n := n + 1 \{n = n + 1 \}$
- 4. { }  $b := b \vee (k = 0)$  {¬b}

#### Ejercicio 2

Determina las postcondiciones mas fuertes que puede garantizar para los siguientes fragmentos de programas.

1.  $\{n > 0\} \wedge \{z + n \times y = x \times y\}$   $z := z + y; n := n - 1 \{$ 

2.  $\{r+q \times y = x\} \wedge \{r-y \geq 0\}$   $r := r-y; q := q+1 \{$ 

### Ejercicio 3

Verifique la corrección total del siguiente algoritmo:

```
algoritmo maximo \{a, b, c \in \mathbb{R}\}x: = asi x < bentonces x:=b
  fin_si
  si x<c
     entonces x:=c
  fin_si
```
### Ejercicio 4

**UVa** 

Verifique la corrección total del procedimiento ordenar:

```
Procedure intercambiar(var x,y: integer);
  var
    w: integer;
  begin
```
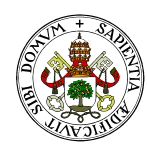

#### **Universidad deValladolid**

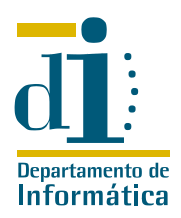

```
w:=x; x:=y; y:=wend;
Procedure Ordenar(var x,y,z: integer);
  begin
    if (x>y) then intercambiar(x,y);
    if (x>z) then intercambiar(x,z);
    if (y>z) then intercambiar(y,z);
  end;
```
# Ejercicio 5

Verifique la corrección total de los siguientes procedimientos:

```
Procedure A(x,y: integer);
  var
    z,r: integer;
  begin
    r: = 0; z: = x;while (r<>y) do
       begin
         z := z+1;r:= r+1end
  end;
Procedure B(x,y: integer);
  var
    z,r: integer;
  begin
    r: = 0; z: = x;while (z<y) do
       begin
         z := z+1;r:= r+1end
  end;
```
# Ejercicio 6

**UVa** 

Verifique la corrección total de la siguiente función teniendo en cuenta las siguientes propiedades del máximo común divisor:

- $\blacksquare \forall u, v \in \mathbb{N} \text{ mod}(u, u) = u$
- $\blacksquare \forall u, v \in \mathbb{N} \text{ mod}(u, v) = \text{mod}(v, u)$
- $\blacksquare \forall u, v \in \mathbb{N} \mid u > v \mod(u, v) = \text{mod}(u v, v)$

```
Function MCD(x,y: integer): integer;
  var
     a, b: integer; \{x > 0, y > 0\}begin
```
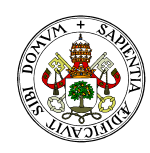

#### **Universidad deValladolid**

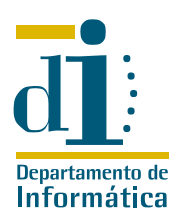

```
a:= x; b:= y;while (a<>b) do
    if a>b then a:= a−b else b:= b−a;
  MCD:= a {a = b = MCD(x, y)}end;
```
# Ejercicio 7

Verifique la corrección total de la siguiente función:

```
Function Expo(x,eps: real): real;
{1 > x > 0, eps > 0}var
      t,s: real;
      n: integer;
  begin
     t:= 1
      s:= tn:= 0while(t>eps) do
        begin
        \{(s=1+x+\ldots+\frac{x^n}{n!})\}\frac{x^n}{n!}) \wedge (t = \frac{x^n}{n!}\frac{x^n}{n!}) }
            n := n+1;t:= t * x/n;s:= s+tend;
      Expo:= s
   end;
```
# Ejercicio 8

Dada la siguiente función, verificar la corrección parcial de la misma y establecer la condición inicial que debe cumplir u para que se verifique la corrección total:

```
Function Fact(u: integer): integer;
  var
    f,k: integer;
  begin {?}
    f:= 1;k := 0:
    while (k <> u) do
      begin
         k := k+1;f:= f∗k
       end;
    Fact:= f {?}
  end;
```
### Ejercicio 9

Verifique la corrección total del siguiente algoritmo:

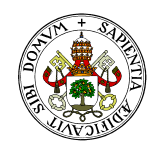

#### Universidad de Valladolid

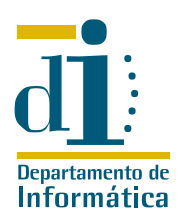

```
algoritmo examen(x, y : enteros) \{x=x_0, y=y_0 > 1, x_0, y_0 \in \mathbb{N}\}\inicio
     suma := 0repetir
       \sin \theta odd(y) entonces suma := suma + x fin si
        x := x \times 2y := y div 2
     hasta_que y=1 {xy+suma=x_0y_0}
     suma := suma + x
  fin
```
# Ejercicio 10

Verificar la corrección parcial y total de la siguiente función considerando que un buen candidato a invariante puede ser  $x \times y + z = x_0 \times y_0$ 

```
Function Prod(x,y: integer): integer;
  var
    z: integer;
  begin \{x > 0\}z: = 0;while (x<>0) do
       begin
         if (\text{odd}(x)) then z := z+y;
         x:= x div 2;
         y:= 2∗y
       end;
     Prod:= z \{z = xy\}end;
```
# Ejercicio 11

Verificar la corrección parcial de los siguientes fragmentos de programa:

```
{x, y \in \mathbb{R}}si y < x
  entonces z := x; x := y; y := zfin_si
                                                             {x_0, y_0 \in \mathbb{Z}^+ \times }y := y_0 ; z := x_0\text{minentras} y \neq 0 hacer
                                                                 y := y-1; z := z+1fin_mientras
```
¿Qué se puede decir sobre la corrección total de los fragmentos de programa anteriores? Razonar la respuesta.

# Ejercicio 12

Verificar la corrección parcial y total del siguiente procedimiento indicando qué hace:

```
procedure xx(x, y:integer); \{x = x_0 > 0, y = y_0 > 0\}var p,t: integer;
  begin
  p:=0;repeat
```
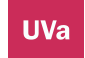

**Universidad** de **Valladolid.** Dpto. de Informática. Edificio de Tecnologías de la Información y las Telecomunicaciones, Campus Miguel Delibes. 47011 Valladolid. Tfno. 983.423000 ext.5617/Fax 983.423671. www.infor.uva.es/˜felix e-mail:felix@infor.uva.es

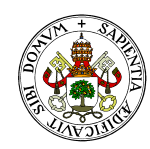

#### **Universidad deValladolid**

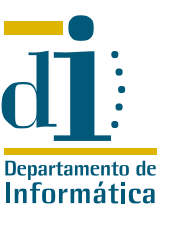

```
t:=0;repeat
       p:=p+1;t:=t+1; \{p = x_0y_0 - xy_0 + t ; t \leq y\}until t=y;
     x:=x-1; \{p=x_0y_0 - xy_0 ; x \ge 0\}until x=0
end;
```
# Ejercicio 13

**UVa** 

Demostrar la correción total del algoritmo reflejado en este diagrama de flujo con respecto a la precondición

$$
\{n \in \mathbb{Z}, n > 0\}
$$

y la postcondición

$$
s=\sum_{i=1}^n i^2
$$

Considere que todas las variables utilizadas en el algoritmo son de tipo entero, y que un buen candidato a invariante podría ser

$$
\{(s = \sum_{i=1}^{t} i^2) \wedge (t \le n)\}
$$

Nota: Ejercicio de examen del curso 2008/2009

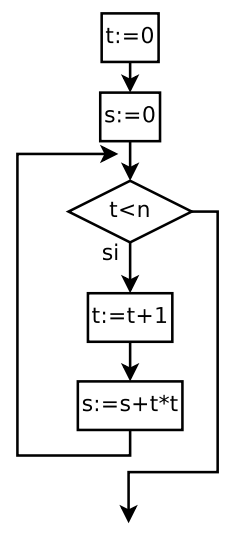